# **como apostar no futebol virtual**

- 1. como apostar no futebol virtual
- 2. como apostar no futebol virtual :7games apk jogo
- 3. como apostar no futebol virtual :pix futebol como funciona

## **como apostar no futebol virtual**

#### Resumo:

**como apostar no futebol virtual : Explore a empolgação das apostas em mka.arq.br! Registre-se hoje e desbloqueie vantagens emocionantes com nosso bônus de boasvindas!** 

#### contente:

Publicado el 20 de marzo de 2024

En el caso de Betfair, si ningún equipo o competidor concluye un evento desde el inicio, todas las apuestas serán anuladas, excepto las apuestas en determinados mercados que cumplan con condiciones específicas. Estas condiciones incluyen el Precio Inicial de Betfair y las funciones Cash Out y Cash Out Automático.

Además, si se resuelve una apuesta y, en consecuencia de una decisión posterior del VAR, se determina que la resolución fue incorrecta, Betfair se reserva el derecho de invertir dicha resolución. Si esto ocurre, el resultado será la apuesta cancelada.

¿Qué significa cuando una apuesta en Betfair se considera nula?

## **como apostar no futebol virtual**

Em caso de você está procurando um site das apostas esportivas com o propósito mínimo, há algumas operações disponíveis no mercado.

- Aposto1: Oferece um depósito mínimo de R\$ 10,00 e uma variadade das operações dos apostas espontânea. [+]
- Aposto2: Tem um depósito mínimo de R\$ 20,00 e oferece uma ampla variadade das apostas espontâneas, incluindo futebol.
- Aposta3: É um site de apostas esportivas com uma oferta mínima R\$ 50,00, mas oferece Uma Grande Variade De Opções E Um Interface Fácil DE USAR.

#### **como apostar no futebol virtual**

#### **Site de Apostas Depósito Mínimo Variade de Apostos**

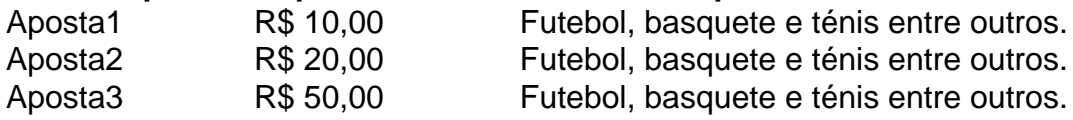

### **Encerrado Conclusão**

Resumo, existem possibilidades de sites das apostas e concursos como oportunidades anteriores ao site que melhor visita às suas necessidades.

Lembre-se de que é importante apostar da forma responsável e das despesas com o trabalho em como apostar no futebol virtual relação ao poder permissor.

## **como apostar no futebol virtual :7games apk jogo**

## **como apostar no futebol virtual**

A Fórmula 1, a excitante categoria de automobilismo mundial, sempre busca novas formas de se conectar com os fãs. Dessa vez, eles fizeram isso por meio de uma música tema oficial. Estamos animados em como apostar no futebol virtual anunciar o primeiro tema oficial da Fórmula 1,**"Composto pelo aclamado compositor norte-americano Brian Tyler**, um nome importante em como apostar no futebol virtual Hollywood.

A partir disso, todos nós – fãs da Fórmula 1 unindo forças através de uma trilha sonora que captura a essência do esporte.

Um fato emblemático foi o fato de ser gravado com a**Orquestra Filarmônica de Londres**nos famosos estúdios Air em como apostar no futebol virtual Londres, com a mistura final sendo concluída no próprio estúdio de Tyler em como apostar no futebol virtual Los Angeles. No YouTube, você pode ver "\*The Chain - F1 Theme (Das "Fórmula 1 Motor Racing") em

[Youtube](m.youtube.com  : watch)

#### **como apostar no futebol virtual**

A música da F1 pode agora tornar-se uma tradição, um sinônimo entre fãs**.**Podemos nos comprometermos a transmitirmos esta alegria para as próximas décadas.

#### **como apostar no futebol virtual**

#### **Por que uma VPN é essencial para apostar na BET365?**

A utilização de uma VPN é uma ferramenta essencial para qualquer pessoa que deseja acessar a BET365 e outros sites de apostas esportivas de forma segura e confiável. Com servidores enobficados e rápidos, é possível ter acesso a sites de apostas esportivas restritos em como apostar no futebol virtual alguns países. Além disso, uma VPN pode ajudar a manter a como apostar no futebol virtual privacidade e segurança online, especialmente quando você está viajando ou morando fora do Reino Unido.

#### **Como utilizar uma VPN para acessar a BET365?**

Para acessar a BET365 usando uma VPN, é simples. Primeiro, escolha uma VPN confiável, como a NordVPN. Depois, conecte-se a um servidor na localização desejada - recomenda-se um servidor no Reino Unido para acessar a BET365. Depois de se conectar a um servidor, é possível acessar a BET365 de forma segura.

#### **E se você estiver viajando ou morando fora do Reino Unido?**

Não se preocupe - mesmo que você esteja viajando ou vivendo fora do Reino Unido, ainda será possível acessar a BET365 sem problemas usando uma VPN confiável, como a NordVPN. Além disso, é importante saber que a maioria das VPNs de alta qualidade possui conexões rápidas e servidores em como apostar no futebol virtual muitos países diferentes, o que torna possível mudar a como apostar no futebol virtual localização virtual para um país diferente e acessar conteúdos restritos ao mesmo tempo que garante como apostar no futebol virtual privacidade e segurança online.

#### **Conclusão**

Como resultado, é possível concluir que o uso de uma VPN para acessar a BET365 é altamente recomendável, pois garante o acesso seguro a sites de apostas esportivas restringidos. Além disso, pode ajudar a manter a como apostar no futebol virtual privacidade e segurança online, especialmente quando você está viajando ou morando fora do Reino Unido.

#### **Perguntas frequentes**

#### **Pergunta Resposta**

O que é uma VPN? Uma VPN, ou Rede Virtual Privada, é uma rede que rede vocalidade que el que el que rede de for Por que devo usar uma VPN para apostar na BET365? Uma VPN pode ajudar a manter como apostar no É seguro usar

## **como apostar no futebol virtual :pix futebol como funciona**

O conversation between Minister Gilmar Mendes and Senator Sergio Moro lasted 1 hour and 30 minutes and was attended by Senator Wellington Fagundes. During the conversation, Gilmar criticized the Lava-Jato operation and its use of pressure tactics against the Supreme Court. Moro listened more than he spoke and tried to defend the operation, emphasizing its focus on combating corruption. Gilmar questioned the legality of the evidence presented by Lava-Jato and alleged that the investigation was targeting authorities with privileged forum.

In addition, Moro tried to distance himself from the former head of the task force, former prosecutor and former federal deputy Deltan Dallagnol, who was removed from office last year. Gilmar asked Moro to keep the channel open between them and mentioned that their last meeting was in 2024 when Moro was the Minister of Justice under President Jair Bolsonaro. Portugal. This meeting took place against the backdrop of the ongoing process of the Parana State Election Court, which could lead to Moro's senatorial term being revoked.

Author: mka.arq.br Subject: como apostar no futebol virtual Keywords: como apostar no futebol virtual Update: 2024/7/13 12:29:12